# Computer Science 331

Basic Data Structures

Mike Jacobson

Department of Computer Science University of Calgary

Lecture #11

Mike Jacobson (University of Calgary)

Computer Science 331

Outline

Objectives

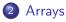

- Static Arrays
- Array Operations
- Operations for Storage of Sets
- Dynamic Arrays
- 3 Linked Lists
  - Simple Singly Linked Lists
  - List Operations
  - Operations for Storage of Sets
  - Other Types of Lists
  - Linked Lists in Java
- 4 Conclusion
- Recommended Reading

Mike Jacobson (University of Calgary)

Computer Science 331

Lecture #11

Objectives

## Objectives for Today

### **Objectives for Today:**

• Review of several basic data structures, including types of arrays and linked lists

**Assumption:** You have seen most of this already! Some implementation and analysis details may be new.

### **Suggested Exercises for Later:**

- Write specifications of requirements for the various operations being discussed
- Write a few of the algorithms sketched here in more detail
- Sketch proofs of correctness, and analyses of worst-case running times, using techniques from class

Arrays Static Arrays

# Static Array

A data structure providing access to a fixed number of data cells of some type

- Attributes:
  - length: number of data cells for which access is provided
  - base type: the type of data to be stored in each cell
- ullet Data cells have unique integer *indices* between 0 and *length* -1
- A data cell can be accessed at unit cost by specifying its index
- Many programming languages, including Java, directly support this data structure

Computer Science 331 Mike Jacobson (University of Calgary) Computer Science 331 Lecture #11 Lecture #11 Mike Jacobson (University of Calgary)

## Example

Suppose A is the following array of String's:

| 0 | 1 | 2 | 3 | 4 | 5    |
|---|---|---|---|---|------|
| a | С | Х | g | h | null |

• Length of *A*:

• Base Type of A: String

• Current value of *A*[3]:

• Charge to access or store an entry of A at a given index: 1 unit

Mike Jacobson (University of Calgary)

Computer Science 331

Mike Jacobson (University of Calgary)

## Initialization of an Array with Values

Initial values can be enclosed in braces, separated by commas

A.length automatically set to the number of initial values listed

**Example:** The statement

creates the following array

**Cost To Initialize an Array:**  $\Theta(n)$ , where n = A.length

- actual cost is some function f(n) = an + b (a, b constants)
- $f(n) \in \Theta(n)$  (definition satisfied for  $c_L = a$ ,  $c_U = a + b$ , and  $N_0 = 1$ )

## Automatic Initialization of an Array

An operation like

declares the type of a variable (in this case, sArray — setting this to be an array that stores String's) and sets the *length* of the array (in this case, 25)

**Initial Value in Each Cell:** The *default value* for the base type

- Default Value for Numeric Types:
- Default Value for char Type:  $\setminus u0000$  (Unicode value of 0)
- Default Value for boolean Type: false
- Default Value for Class Types:

Arrays Array Operations

## Traversal of an Array

Visiting some or all of the cells in an array...

- Beginning at some index (usually 0)
- Going in either direction (usually by increasing index)

Since arrays allow direct access, implementing *traversals* is straightforward:

```
for (int i=0; i < A.length; i++) {
// process array entry A[i]
```

Worst-Case Cost for a Traversal:  $\Theta(nT(n))$ , where T(n) is the worst-case cost to process A[i]

## Application: Finding a Given Value

**Strategy (linear search):** 

- Traverse array from index 0
- Compare each array element with the given value until it is found or all entries have been checked
- Return index if the value is found; throw an exception or return an exceptional value (eg, -1) otherwise

Since at most a constant number of steps are used at each array index, the worst-case cost is:  $\Theta(n)$ 

Mike Jacobson (University of Calgary)

Computer Science 331

Mike Jacobson (University of Calgary)

## Replacing an Element of an Array (by value)

**Problem**: Given values v and w, replace w with v in the array, or report that v was not found

How To Do This:

- Find index i such that A[i] = w or report that w is not in the array. Cost:  $\Theta(n)$
- Set A[i] = v. Cost:  $\Theta(1)$

Error Conditions: none

*Worst-Case Cost:*  $\Theta(n)$  (cost of the search function dominates)

• 
$$f(n) = c_1 + (c_2n + c_3) + c_4 \in \Theta(n)$$

## Replacing an Element of an Array (by position)

**Problem**: Given an index i and value v, replace contents at position i with v

How To Do This: A[i] = v

**Error Conditions:** 

- $\bullet$  i < 0
- i >= A.length

Worst-Case Cost:  $\Theta(1)$ 

- actual cost is a function f(n) = c (c a constant)
- $c \in \Theta(1)$  (definition satisfied by  $c_L = c$ ,  $c_U = c$ , and  $N_0 = 1$ )

Arrays Operations for Storage of Sets

## Additional Operations for Storage of Sets

Suppose now that an array is used to store a **set**:

- Elements of a set and the values in the currently used part of the array — are distinct
- New attribute: numElements size of the set currently stored
- Requirements:
  - numElements \le length and the set's elements are stored at positions  $0, 1, \ldots, numElements - 1$
  - Default values for base type are stored at positions numElements, numElements + 1, ..., length - 1

## Insertion of an Element into a Set

**Problem:** Given a value v. add v to the represented set

#### **Error Conditions:**

- numElements = length (array is already full)
- v is already in the set

#### Situations of Interest:

- Storage order of elements in the array is unimportant and the new element is guaranteed *not* to be in the set already
- Storage order of elements in the array is unimportant but it is possible that the "new" element is already in the set
- Storage order of elements in the array is important

Mike Jacobson (University of Calgary)

Arrays Operations for Storage of Sets

## Insertion of an Element into a Set (Case 2)

Case 2: Storage Order is Unimportant But the Element Might Be in the Set Already

How To Do This:

- If numElements = A.length, report that A is full. Cost:  $\Theta(1)$
- If there exists an index i such that A[i] = v, report that v is already in A. Cost:  $\Theta(n)$
- Otherwise, set A[numElements] = v and increment numElements. Cost:  $\Theta(1)$

*Worst-Case Cost:*  $\Theta(n)$  (cost of the search dominates)

## Insertion of an Element into a Set (Case 1)

Case 1: Storage Order is Unimportant and the New Element is Guaranteed Not To Be in the Set

How To Do This:

- If numElements = A.length, report that A is full.
- Otherwise, set A[numElements] = v and increment numElements.

Worst-Case Cost:  $\Theta(1)$ 

Mike Jacobson (University of Calgary)

Arrays Operations for Storage of Sets

## Insertion of an Element into a Set (Case 3)

Case 3: Insertion if Storage Order is Important:

How To Do This:

- If numElements = A.length, report that A is full.
- Otherwise, locate the index i where the element should be placed
- "shift" all elements from the insertion location "up" one position in the array and copy the new element into its correct spot.

*Worst-Case Cost:*  $\Theta(n)$  (inserting into location 0)

## Deletion of an Element from an Set

**Problem:** Given a value v, remove v from the represented set

**Error Conditions:** v is not in the array

#### **Deletion if Storage Order is Unimportant:**

- Find index i such that A[i] = v or report that v is not in the array.
- Set A[i] = A[numElements 1]; decrement numElements 1.

Worst-Case Cost:  $\Theta(n)$  ( $\Theta(1)$  to delete, but  $\Theta(n)$  to find v)

#### **Deletion if Storage Order is Important**

- Find index i such that A[i] = v or report that v is not in the array.
- "Shift" all elements at index i + 1 to numElements -1 one position "down": decrement numElements.

Worst-Case Cost:  $\Theta(n)$  (deleting element 0)

Mike Jacobson (University of Calgary)

## Initialization of a Dynamic Array

An operation like

ArrayList<String> SDArray = new ArrayList<String>();

declares the name of a dynamic array (in this case, SDArray), and sets the base type of the dynamic array (in this case, String). Similarly,

ArrayList<Integer> SDIntegers = new ArrayList<Integer>();

creates a new dynamic array with base type Integer.

**Note:** ArrayLists must store Object's instead of primitive data types, so we must "wrapper classes" for primitive types to define dynamic arrays in Java that contain them.

## Dynamic Arrays

Lengths of dynamic arrays can be changed as needed

Java (and a few other languages) support dynamic arrays

- In Java, a dynamic array is called an ArrayList
- Older versions provided a Vector instead (still supported, but not recommended).

Reasons To Use a Dynamic Array:

- it may be difficult to derive a rigorous upper bound on the number of elements that will be stored in the array.
- extra memory is not available (or expensive), so allocating a large static array with an excessive number of unused entries is not feasible.

Mike Jacobson (University of Calgary)

Accessing and Modifying a Dynamic Array

Every dynamic array in Java is an Object, and you must access or modify it by calling one of its methods — using the usual syntax for method calls.

Example: To find the current size of a dynamic array SDIntegers (that is, its current number of entries), you should call its size method: The statement

s = SDIntegers.size();

would set the value of the variable s to be the size of this dynamic array.

## Adding an Entry to a Dynamic Array

Java uses static arrays to implement a dynamic array.

Consider an operation that increases the size of a dynamic array; if this corresponds to the use of a single ArrayList method then the size increases by one.

Case: The size of the ArrayList is less than or equal to the the length of the underlying static array, after the operation.

This is case is easy! Carry out the operation in (pretty much) exactly the same way as you would if you were working with a static array.

Mike Jacobson (University of Calgary)

Computer Science 331

Mike Jacobson (University of Calgary)

Computer Science 331

## Adding an Entry to a Dynamic Array

Q: What is a good choice for the length, newLength, of the new array?

Bad Idea: Set newLength to be one more than the length of the old static array (or greater by a small constant)

A Much Better Idea: Increase the length by a constant factor: in particular, it is a good idea to set newLength to be twice as large as the old static array.

Why?

• amortized cost is  $\Theta(1)$ 

## Adding an Entry to a Dynamic Array

Case: The static array was "full" (that is, completely used) before this operation, so that the size of our ArrayList should now be one more than the length of the static array that currently represents it.

In this case we must replace the static array currently being used with another static array, with the same base type, and with length newLength — where this value is strictly greater than the length of the static array that is being replaced.

The method System.arraycopy can be used to do this quickly.

Once this is done (and references to the old static array are replaced with references to the new one) the ArrayList operation can proceed as in the first case.

### Linked Data Structures

Consist of zero or more nodes that are allocated as-needed and that are connected via references or pointers

- Advantage: Structures can grow as needed, unlike static arrays and at low cost, unlike dynamic arrays
- Disadvantage: Constant-time direct access (by index or position) is not supported

Mike Jacobson (University of Calgary)

Computer Science 331

Lecture #11

Mike Jacobson (University of Calgary)

Computer Science 331

Lecture #11

## Singly Linked Lists

Brief Description: Nodes are Linearly Connected — each has a value and a reference to its successor node

#### Attributes:

• head: Reference to the first node in the list

### **Example:**

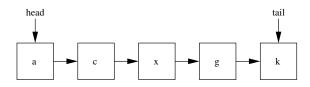

### **Optional Attributes:**

- tail: Reference to the last node in the list (optional)
- length: Number of nodes in the list

Mike Jacobson (University of Calgary)

Linked Lists List Operations

### Traversal of a Linked List

#### How To Do This:

- Initialize a "cursor" to the head node
- While the cursor is not null
  - "Visit" or "process" the node pointed to by the cursor.
  - Set cursor to its successor.

*Worst-Case Cost:*  $\Theta(n)$  (constant number of operations done per node)

### Initialization of a Linked List

#### How To Do This:

- Set the head (and tail) to be null
- Set length to be 0.

Worst-Case Cost:  $\Theta(1)$ 

Mike Jacobson (University of Calgary)

Computer Science 331

Linked Lists List Operations

## Application: Finding a Given Element

### Searching by Value:

- How To Do This:
  - Traverse the list from the beginning; halt once the value being searched for is found.
- Worst-Case Cost:  $\Theta(n)$  (worst-case requires traversing the entire list)

### **Searching by Position:**

- How To Do This:
  - Traverse the list from the beginning; halt once the desired position is reached.
- Worst-Case Cost:  $\Theta(n)$  (worst-case is searching for the last element in the list)

## Replacing an Element of a Singly Linked List

## Insertion of an Element into a Set (Case 1)

Case 1: Storage Order is Unimportant and the New Element is

#### How To Do This:

- Traverse the list from the beginning; halt once the value to be replaced is found.
- Overwrite the value stored in the current node with the new value.

Worst-Case Cost:  $\Theta(n)$  (cost of finding the element to be replaced dominates)

How To Do This

- Create a new node whose value is the element to insert, and whose successor is set to the head node.
- Set the head to the new node.

Guaranteed Not To Be in Set

*Worst-Case Cost:*  $\Theta(1)$  (constant number of steps)

Mike Jacobson (University of Calgary)

Computer Science 331

Mike Jacobson (University of Calgary)

Computer Science 331

Linked Lists Operations for Storage of Sets

Linked Lists Operations for Storage of Sets

## Insertion of an Element (Case 2)

Case 2: Storage Order is Unimportant But the Element Might Be in the Set Already

#### How To Do This:

- Traverse the entire list to check whether the element is already in the list. Cost:  $\Theta(n)$
- If the element is not in the list, insert it at the head. Cost:  $\Theta(1)$

*Worst-Case Cost:*  $\Theta(n)$  (dominated by the cost of the search)

Insertion of an Element (Case 3)

## Case 3: If Storage Order is Important

#### How To Do This:

- Traverse the list from the beginning to find node (cursor) that should come before the new node.
- Set the new node's successor field to the successor field of the cursor.
- Set the cursor's successor field to the new node.

### A Complication:

• If the new node goes at the beginning of the list, its successor is the current head, after which head must be changed to the new node

*Worst-Case Cost:*  $\Theta(n)$  (inserting at the tail)

#### Linked Lists Other Types of Lists

Variation: Nodes now have references to their predecessors as well as

## Deletion of an Element

#### How To Do This:

- Traverse the list from the beginning to locate the node to delete (target) and its predecessor.
- Set the predecessor's successor node to the target's successor node (thus "unlinking" the node pointed to by target from the list).
- Need the tail's predecessor in addition to the tail itself in this case.

### A Complication:

Mike Jacobson (University of Calgary)

Computer Science 331

Lecture #11

Mike Jacobson (University of Calgary)

• extra storage overhead for the additional predecessor references

• Coding simplified (node's predecessor easily found)

• Some operations are now much more efficient

Linked Lists Linked Lists in Java

# Linked Lists in Java

#### A class

**Doubly Linked Lists** 

their successors

**Advantages:** 

Disadvantage:

#### LinkedList<E>

is included as part of the package java.util.

This class is implemented as a doubly linked list, and it implements the

List<E>

interface.

• Deleting the head must be handled separately.

*Worst-Case Cost:*  $\Theta(n)$  (deleting the last element in the list)

Linked Lists Other Types of Lists

Circular Lists

Variation over Doubly-Linked List: Last node points to the first node!

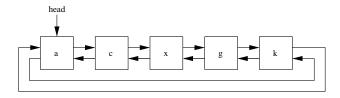

Conclusion

#### Conclusio

## Arrays versus Linked Lists

## Additional Programming Support in Java

Reasons to Use an Array Instead of a Linked List

- max number of elements is known ahead of time
- application requires frequent access to elements in the middle (or by index)

Reasons to Use a Linked List Instead of an Array

- number of elements is not known, or will change frequently
- application requires mostly sequential access

An Iterator is an object associated with any Collection — including any LinkedList .

This provides a kind of "marker" or "placeholder" that can be used, along with an enhanced for statement, to examine the elements of the associated Collection, one by one.

Mike Jacobson (University of Calgary)

Computer Science 331

ecture #11

Mike Jacobson (University of Calgary)

Computer Science 331

Lecture #11

Conclusion

## Additional Programming Support in Java

Recommended Reading

Q: Why Would You Need This?

A: Remember "information hiding" — and "programming by contract!"

This allows us to implement many of the algorithms that we could, if we had access to things like "pointers" to nodes in a linked list — without assuming anything about the internal representation of the objects we work with — and without needing direct access to private methods or data.

### **Data Structures & Algorithms in Java**

- by Robert Lafore
- Chapter 2 (arrays) and Chapter 5 (linked lists, iterators)

Mike Jacobson (University of Calgary)

Computer Science 331

Lecture #11

Mike Jacobson (University of Calgary)

Computer Science 331

Lecture #11